# **Tutorial #S1: Getting Started with LG-Syntax DemoData = 'conjoint.sav'**

This tutorial introduces the use of the LG-Syntax module, an add-on to the Advanced version of Latent GOLD. In this tutorial we utilize the data which was also used in 'Tutorial #3: LC Regression with Repeated Measures.'

## *The Goal*

Since it is quite easy to setup a GUI model in Latent GOLD using the LG4.5 Windows Menu system, it is often useful to begin with a GUI model containing the basic elements of the desired syntax model. This GUI model can then be converted to an initial syntax model automatically using the 'Generate Syntax' option from the 'Model' menu. The goal of this tutorial is to illustrate this process, as well as show how to modify LG-Equations to obtain additional models.

In this tutorial we will:

- $\triangleright$  Introduce the use of LG-Syntax
- $\triangleright$  Show how the LG-Syntax can be generated from a GUI model
- $\triangleright$  Examine the Equations section of the LG-Syntax
- $\triangleright$  Modify the LG-Equations to specify a different LC regression model
- $\triangleright$  See how parameter restrictions may be specified in different ways using the syntax

We will reuse the data from 'Tutorial 3: LC regression with Repeated Measures' in this tutorial. While the data were generated under the assumption of the ordinal logit model, for simplicity in introducing the equation section of the LG-Syntax we will treat the dependent variable as continuous rather than ordinal, so that the models obtained are LC (linear) regression models.

## *The Data*

The data for this example are obtained from a hypothetical conjoint marketing study involving repeated measures where respondents were asked to provide likelihood of purchase ratings under each of several different scenarios. A partial listing of the data is shown in Figure 1-1.

| Edit<br>File   | View<br>Data | Transform                 | Analyze | <b>Utilities</b><br>Graphs | AmosApps    | Window | Help              |               |
|----------------|--------------|---------------------------|---------|----------------------------|-------------|--------|-------------------|---------------|
| id             |              |                           |         |                            |             |        |                   |               |
|                | id           | sex.                      | age     | fashion                    | quality     | price  | rating            | $\mathcal{S}$ |
|                |              | Male                      | 25-39   | Traditional                | Low         | Higher | Very Unlikely     |               |
| $\overline{2}$ |              | Male                      | 25-39   | Traditional                | Low         | Lower  | Neutral           |               |
| 3              |              | Male                      | 25-39   | Traditional                | High.       | Higher | Neutral           |               |
| 4              |              | Male                      | 25-39   | Traditional                | <b>High</b> | Lower  | Very Likely       |               |
| 5              |              | Male                      | 25-39   | Modern                     | Low         | Higher | Somewhat Unlikely |               |
| Б              |              | Male                      | 25-39   | Modern                     | Low         | Lower  | Somewhat Unlikely |               |
| F)             |              | Male                      | 25-39   | Modern                     | High        | Higher | Very Likely       |               |
| 8              |              | Male                      | 25-39   | Modern                     | High        | Lower  | Very Likely       |               |
| 9              | 2            | Female                    | 16-24   | Traditional                | Low         | Higher | Somewhat Unlikely |               |
| 10             | 2            | Female                    | 16-24   | Traditional                | Low         | Lower  | Neutral           |               |
| 11             | 2            | Female                    | 16-24   | Traditional                | High.       | Higher | Very Likely       |               |
| 12             | 2            | Female                    | 16-24   | Traditional                | High        | Lower  | Very Likely       |               |
|                |              | Data View A Variable View |         | -19                        |             |        |                   |               |

 **Figure 1-1: Partial Listing of Conjoint Data File**

As suggested in Figure 1-1, there are 8 records for each case (there are 400 cases in total); one record for each cell in this 2x2x2 complete factorial design of different scenarios for the purchase of a product:

- *FASHION (1 = Traditional; 2 = Modern)*
- $\triangleright$  *QUALITY (1 = Low; 2 = High)*
- *PRICE*  $(1 = Lower; 2 = Higher)$

The dependent variable (*RATING*) is a rating of purchase intent on a five-point scale. The three attributes listed above will be used as predictor variables in the model. We will also include the two demographic variables as covariates, in a second model.

 $\triangleright$  *SEX (1 = Male; 2 = Female)* 

 $\triangleright$  *AGE*  $(1 = 16-24; 2 = 25-39; 3 = 40+).$ 

## *Using a GUI Example to Setup the Syntax Model*

 Navigate as in Figure 1-2 to open the Example tutorial #3 GUI model named '3-class Regression Model'.

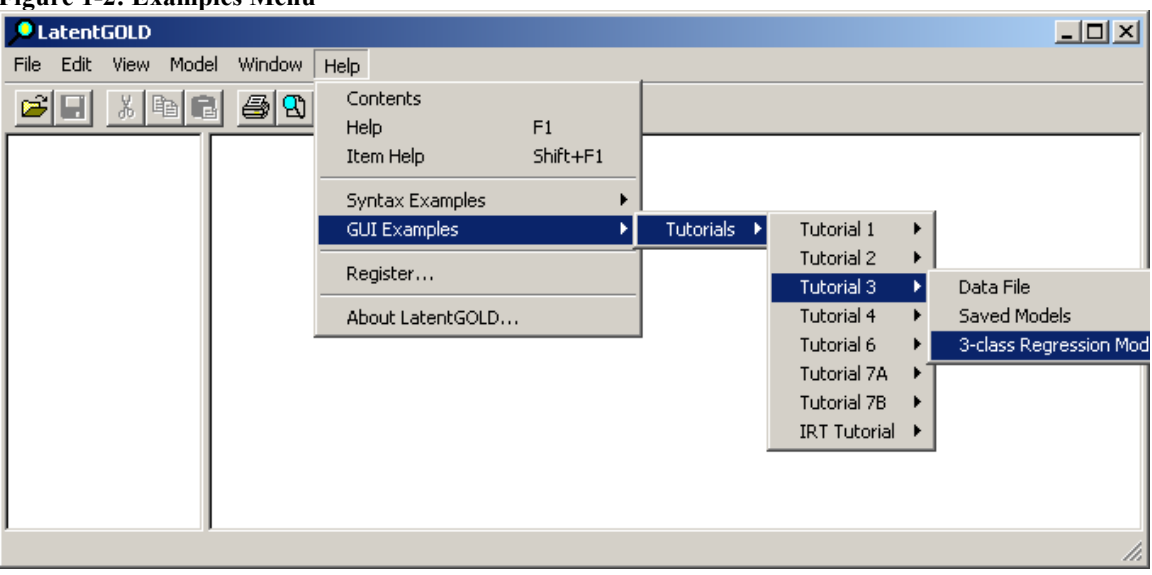

#### **Figure 1-2: Examples Menu**

As shown in Figure 1-3, the Outline pane contains the name of the data file along with the previously saved model(s). The Contents Pane (currently empty) shows the contents of selected model output.

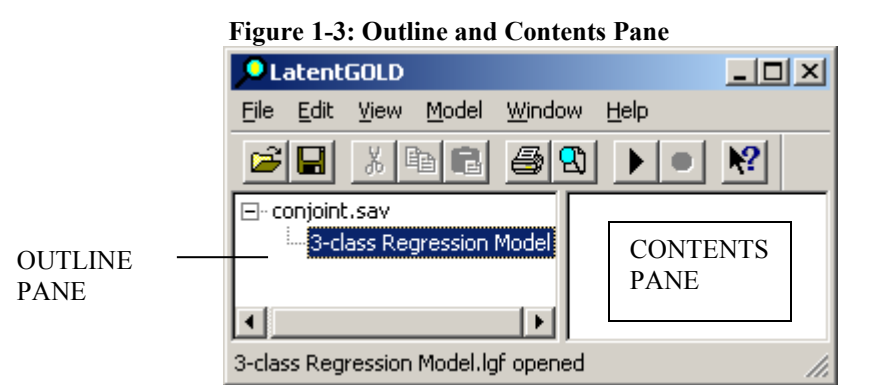

 $\triangleright$  Double click to open the Analysis Dialog Box for this model.

For reasons explained earlier in "The Goal" section, we will now change the scale type from Ordinal ("Ord-Fixed") to 'Continuous' to specify a (3-class) *linear* regression model.

- $\triangleright$  Right click on the dependent variable 'rating' to view the available scale types
- $\triangleright$  Select 'Continuous'(see Figure 1-4)

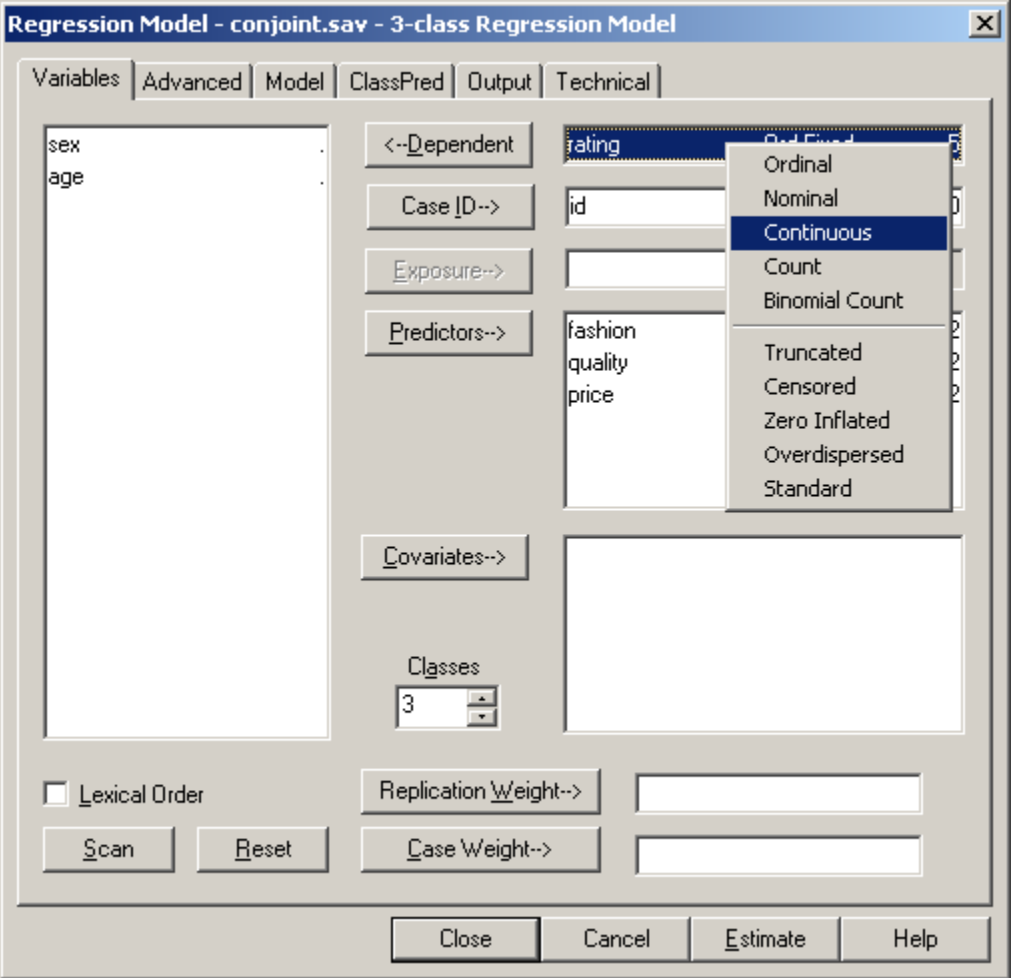

**Figure 1-4: GUI Model Settings on the Analysis Dialog Box**

 $\triangleright$  Select 'Estimate' to estimate this gui model

A Warning Message appears alerting you to the fact that the dependent variable contains fewer than 20 values.

- Select 'OK' to estimate the linear regression model anyway, despite the small number of values for the dependent variable.
- Click on 'Parameters' to view the Parameters output in the Contents Pane (see Figure 1-5)

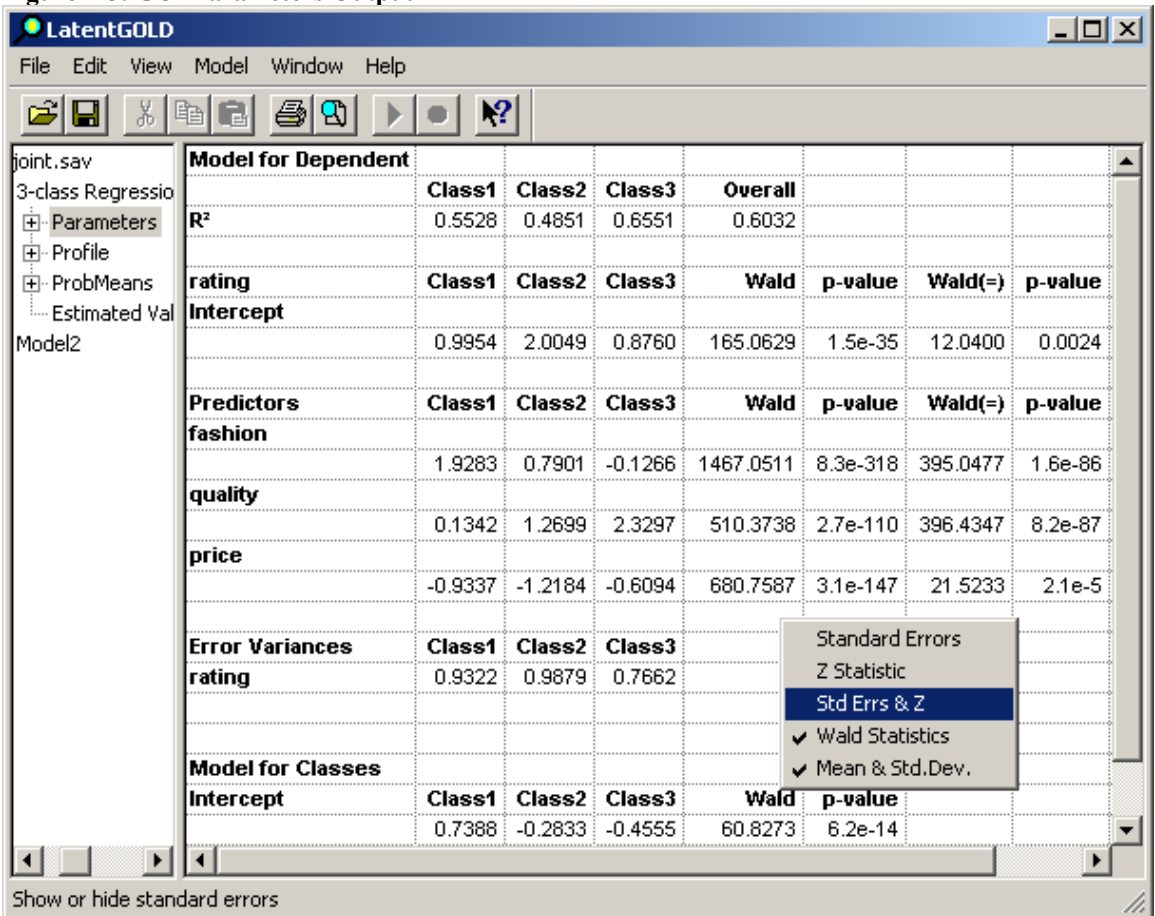

### **Figure 1-5: GUI Parameters Output**

 $\triangleright$  Right click to retrieve the popup menu (shown above) and select 'Std Errs & Z' to display these statistics

Notice that the regression coefficient for FASHION is not significant for class 3 (as highlighted in Figure 1-6,  $|Z|$  < 2).

**Figure 1-6: GUI Parameters Output Formatted to Include Z-values**

| File Edit<br>View    | Model<br>Window Help |              |                           |                                                                              |                |                      |        |                       |        |              |           |                        |
|----------------------|----------------------|--------------|---------------------------|------------------------------------------------------------------------------|----------------|----------------------|--------|-----------------------|--------|--------------|-----------|------------------------|
| $\ $ 图<br>c<br>⊟     | 4<br>GI<br>Ð         | $\mathbf{P}$ |                           |                                                                              |                |                      |        |                       |        |              |           |                        |
| joint.sav            | Model for Dependent  |              |                           |                                                                              |                |                      |        |                       |        |              |           |                        |
| 3-class Regressio    |                      | Class1       |                           |                                                                              | Class2         |                      |        | Class3                |        |              | Overall   |                        |
| Fi-Parameters        | lRª                  | 0.5528       |                           |                                                                              | 0.4851         |                      |        | 0.6551                |        |              | 0.6032    |                        |
| 中· Profile           |                      |              |                           |                                                                              |                |                      |        |                       |        |              |           |                        |
| El-ProbMeans         | rating               | Class1       | s.e.                      |                                                                              | z-value Class2 | s.e.                 |        | z-value Class3        |        | s.e. z-value | Mean      | Std.Dev.               |
| <b>Estimated Val</b> | <b>Intercept</b>     |              |                           |                                                                              |                |                      |        |                       |        |              |           |                        |
| Model2               |                      |              | $0.9954 \div 0.1248$      | 7.9758                                                                       |                | $2.0049 \div 0.2608$ | 7.6888 | 0.8760 0.2479         |        | 3.5331       | 1.1921    | 0.4295                 |
|                      | lPredictors          | Class1       | s.e.                      |                                                                              | z-value Class2 | s.e.                 |        | z-value : Class3      | s.e.   | z-value      | Mean      | Std.Dev.               |
|                      | lfashion             |              |                           |                                                                              |                |                      |        |                       |        |              |           |                        |
|                      |                      |              | 1.9283 0.0507             | 38.0348                                                                      |                | $0.7901 \div 0.1476$ |        | 5.3546 -0.1266 0.0949 |        | $-1.3345$    | 1.3076    | 0.8151                 |
|                      | quality              |              |                           |                                                                              |                |                      |        |                       |        |              |           |                        |
|                      |                      |              | $0.1342 \div 0.0530 \div$ | 2.5337                                                                       |                | 1.2699 0.1377        | 9.2240 | 2.3297                | 0.1031 | 22.5911      | 0.7799    | 0.8604                 |
|                      | Iprice               |              |                           |                                                                              |                |                      |        |                       |        |              |           |                        |
|                      |                      | $-0.9337$    |                           | 0.0484   -19.2799   -1.2184   0.1033   -11.7934   -0.6094   0.0945   -6.4457 |                |                      |        |                       |        |              | $-0.9362$ | $0.1915$ $\rightarrow$ |

- Double click on the model name '3-class Regression Model' or the new model named 'Model2' to reopen the Analysis Dialog Box (the new model is a copy of the last estimated model)
- $\triangleright$  Click on 'Model' to open the Model Tab
- $\triangleright$  Right click on the '3' associated with the FASHION coefficient for latent class 3, and select 'No effect' from the Pop-up menu to restrict this effect to 0 (see Figure 1-7).
- $\triangleright$  Click Estimate to estimate this restricted model

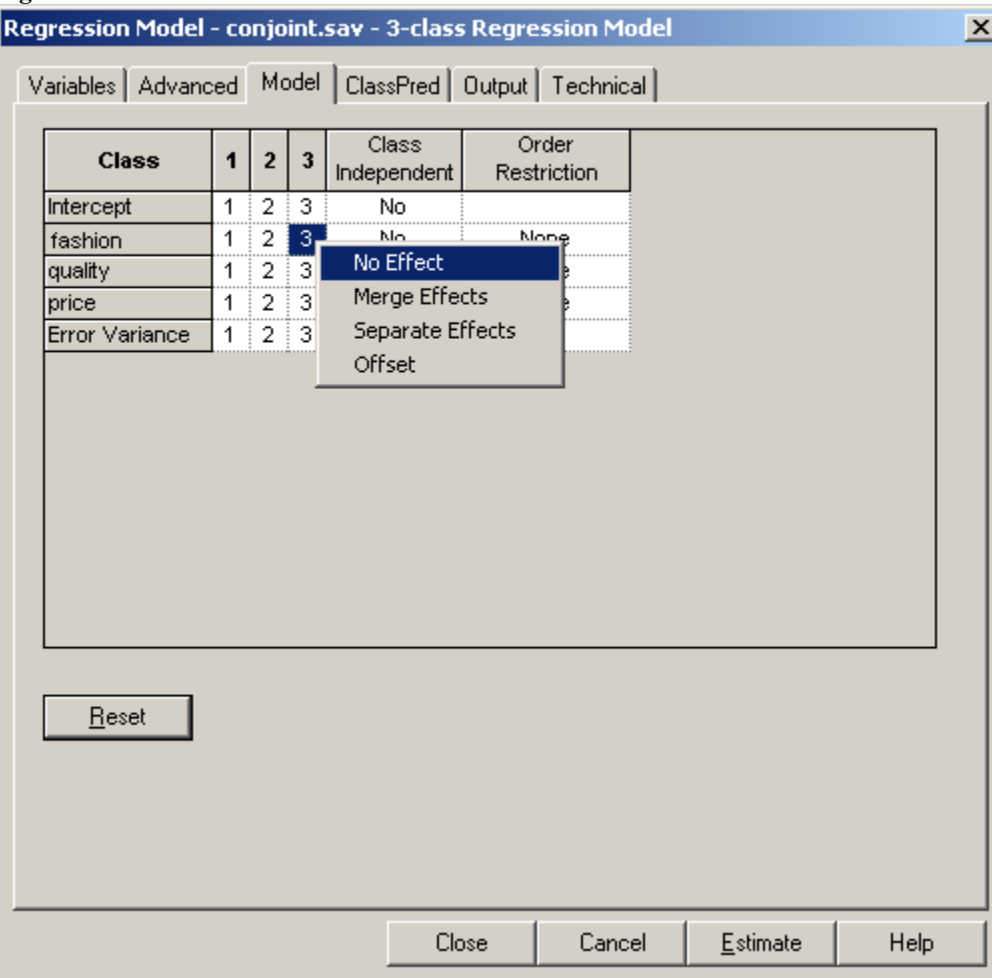

#### **Figure 1-7: GUI Model Tab**

#### **Figure 1-8: Renaming a Model**

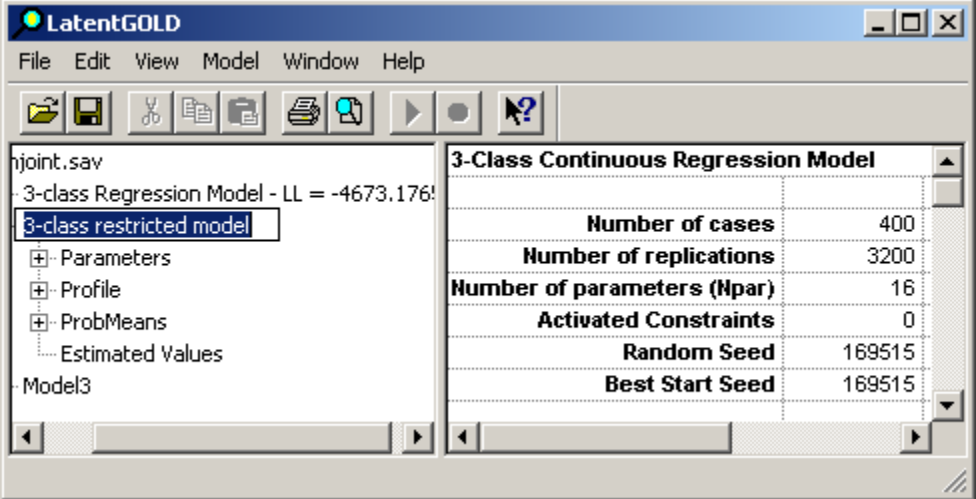

 $\triangleright$  Click on the model name ('Model2') to select it, click again to enter the edit model, and type '3-class restricted model' to rename it (see Figure 1-8).

To generate the syntax specifications for all models listed in the Outline Pane for the Conjoint.sav' file:

- $\triangleright$  Select the file name 'Conjoint.sav'
- From the Model Menu, select 'Generate syntax'

A separate (new) syntax tree appears above the GUI tree as shown in Figure 1-9, similar to the appearance when you open a different dataset in the GUI. Note that the GUI model names are preserved in the syntax. The first of these models, the unrestricted model, is highlighted and the syntax specifications for it appear in Contents Pane. It can be edited.

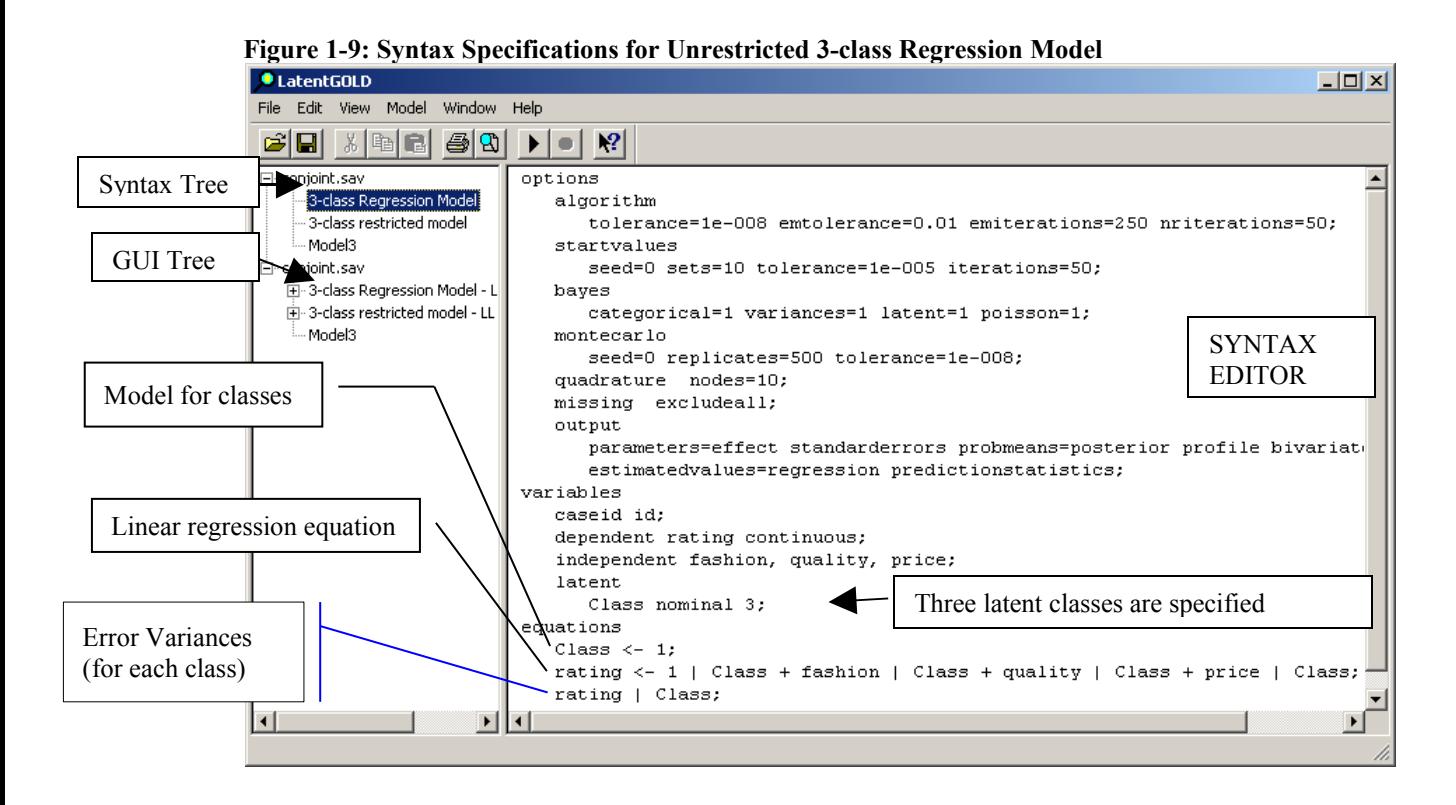

- $\triangleright$  At the bottom of the syntax three equations appear, each ending with a ';'. The special keyword '1' denotes the intercepts.
	- The first equation corresponds to the Model for the Classes, which contains only the intercepts. These intercepts are logit parameters, which yield the class size probabilities.
	- The second is the linear regression equation with terms separated by '+', coefficients to be estimated for each such term. The skeletal structure of this model is expressed by 'rating  $= 1 +$ fashion + quality + price', with conditional effects  $(' | Class')$  specified for each effect. 'Conditional effects' means that separate coefficients are estimated for each latent class.
	- The third equation specifies that separate error variances are estimated for each class.

# *Estimating a Syntax Model*

To estimate this model:

- $\triangleright$  From the Model menu choose 'Estimate'
- or, you may also select the  $\Box$  on the toolbar

Upon completion of the estimation, the log-likelihood (LL) appears in the Outline Pane to the right of the model name (see Figure 1-10), and the syntax and output listings appear as separate entries in the expanded syntax tree. The model output listings in this expanded syntax tree appear somewhat differently than in the corresponding version of the expanded GUI tree (recall Figure 1-5):

• The syntax statements appear as an additional entry named 'syntax'

- The ProbMeans output is named 'ProbMeans-Posterior' to distinguish it from other versions of the ProbMeans that are available in the syntax.
- The Estimated Values output is named 'Estimated Values-Regression' to distinguish it from other versions of the Estimated Values that are available in the syntax.
- The Bivariate Residuals output appears as an additional entry because it is available (by default) in the syntax but not available at all in the GUI for regression models.

The equivalence of the unrestricted models estimated from the syntax and GUI can be confirmed by comparing the LL values and verifying that they are equal  $(LL = -4673.173)$ .

 $\triangleright$  Select 'Parameters' to view the Parameters output in the Contents Pane

Notice that the Parameters output is formatted differently than the GUI. Among the differences, a p-value column is present in the syntax output, showing that the Z-value of -1.3 (highlighted in Figure 1-10) is not significant at the .05 level (p=.18).

| <b>O</b> LatentGOLD                                      |                         |                |                              |                         |           |               |            |                |           |    |                   |           |                | I              |
|----------------------------------------------------------|-------------------------|----------------|------------------------------|-------------------------|-----------|---------------|------------|----------------|-----------|----|-------------------|-----------|----------------|----------------|
| Window<br>Edit<br>Model<br>Help<br>View<br>File          |                         |                |                              |                         |           |               |            |                |           |    |                   |           |                |                |
| $x$ and<br>Ê<br>40<br>8<br>$\triangleright$<br>$\bullet$ | Q                       |                |                              |                         |           |               |            |                |           |    |                   |           |                |                |
| □ conioint.sav                                           |                         |                | <b>Regression Parameters</b> |                         |           |               |            |                |           |    |                   |           |                |                |
| $\Box$ 3-class Regression Model - LL = -4673.176         |                         |                | term                         |                         | coef      | s.e.          | z-value    | <b>p-value</b> | Wald(0)   | df | <b>p-value</b>    | Wald(=)   | df             | <b>D-value</b> |
| 由· Syntax                                                | $Class(1) \leftarrow 1$ |                |                              |                         | $-0.2833$ | 0.1514        | $-1.8709$  | 0.061          | 60.8273   | 2  | 6.2e-14           |           |                |                |
| Parameters                                               | $Class(2) \leftarrow 1$ |                |                              |                         | 0.7388:   | 0.0947        | 7.7991     | 6.2e-15        |           |    |                   |           |                |                |
| Profile                                                  | $Class(3) \leftarrow 1$ |                |                              |                         | $-0.4555$ | 0.1586        | $-2.8719$  | 0.0041         |           |    |                   |           |                |                |
| ProbMeans-Posterior                                      |                         |                |                              |                         |           |               |            |                |           |    |                   |           |                |                |
| <b>Bivariate Residuals</b>                               | rating                  | $\leftarrow$ 1 |                              | Class(1)                |           | 2.0049 0.2608 | 7,6888     | 1.5e-14        | 165.0629  | 3  | 1.5e-35           | 12.0400   | 2              | 0.0024         |
| EstimatedValues-Regression                               | rating                  | $\leftarrow$   | и                            | Class(2)                |           | 0.9954 0.1248 | 7.9758     | 1.5e-15        |           |    |                   |           |                |                |
| 3-class restricted model                                 | rating                  | $\leftarrow$ 1 |                              | Class(3)                |           | 0.8760 0.2479 | 3.5331     | 0.00041        |           |    |                   |           |                |                |
| Model3                                                   | rating                  | $\leftarrow$   | fashion                      | Class(1)                | 0.7901    | 0.1476        | 5.3546     | 8.6e-8         | 1467.0511 |    | 3 8.3e-318        | 395.0477  | 21             | 1.6e-86        |
| 白·conjoint.sav                                           | rating                  | $\leftarrow$   | fashion                      | Class(2)                | 1.9283    | 0.0507        | 38.0348    | 1.5e-316       |           |    |                   |           |                |                |
| 由-3-class Regression Model - LL = -4673.176              | rating                  | $\leftarrow$   | fashion                      | Class(3)                | $-0.1266$ | 0.0949        | $-1.3345$  | 0.18           |           |    |                   |           |                |                |
| 中-3-class restricted model - LL = -4674.1228             | rating                  | $\leftarrow$   | quality                      | Class(1)                | 1.2699    | 0.1377        | 9.2240     | 2.9e-20        | 510.3738  | 3  | 2.7e-110          | 396,4347  | 2              | 8.2e-87        |
| - Model3                                                 | rating                  | $\leftarrow$   | quality                      | Class(2)                |           | 0.1342 0.0530 | 2.5337     | 0.011          |           |    |                   |           |                |                |
|                                                          | rating                  | $\leftarrow$   | quality                      | Class(3)                | 2.3297    | 0.1031        | 22.5911    | 5.3e-113       |           |    |                   |           |                |                |
|                                                          | rating                  | $\leftarrow$   | price                        | $Class(1)$ -1.2184      |           | 0.1033        | $-11.7934$ | 4.2e-32        | 680.7587  |    | $3 \mid 3.1e-147$ | 21.5233   | $\overline{2}$ | $2.1e-5$       |
|                                                          | rating                  | $\leftarrow$   | price                        | Class(2) -0.9337 0.0484 |           |               | $-19.2799$ | 7.9e-83        |           |    |                   |           |                |                |
|                                                          | rating                  | $\leftarrow$   | price                        | Class(3) -0.6094 0.0945 |           |               | $-6.4457$  | $1.2e-10$      |           |    |                   |           |                |                |
|                                                          | Variances               |                |                              |                         |           |               |            |                |           |    |                   |           |                |                |
|                                                          |                         |                | term                         |                         | coef      | s.e.          | z-value    | p-value        | Wald(0)   | df | <b>p-value</b>    | $Wald(=)$ | df             | <b>D-value</b> |
|                                                          | rating                  |                |                              | Class(1)                | 0.9879    | 0.0663        | 14.8938    | $3.6e - 50$    | 1424.6319 |    | 3 1.3e-308        | 7.0793    | 2              | 0.029          |
|                                                          | rating                  |                |                              | Class(2)                |           | 0.9322 0.0332 | 28.0380    | 5.6e-173       |           |    |                   |           |                |                |
|                                                          | rating                  |                |                              | Class(3)                |           | 0.7662 0.0597 | 12.8247    | 1.2e-37        |           |    |                   |           |                |                |
| $\left  \right $<br>$\blacktriangleright$                |                         |                |                              |                         |           |               |            |                |           |    |                   |           |                |                |
|                                                          |                         |                |                              |                         |           |               |            |                |           |    |                   |           |                |                |
|                                                          |                         |                |                              |                         |           |               |            |                |           |    |                   |           |                | 4.             |

**Figure 1-10: Syntax Parameters Model Output** 

 Unlike the results from a model estimated in the GUI, the latent classes in an unrestricted syntax model will not necessarily be ordered from high to low. Figure 1-11 (below) shows that in this particular run, latent class 2 is the largest class, while class 1 is the second largest. If we estimated the model again, the ordering may be different.

To view the classes sizes:

 $\triangleright$  Select 'Profile' in the syntax tree.

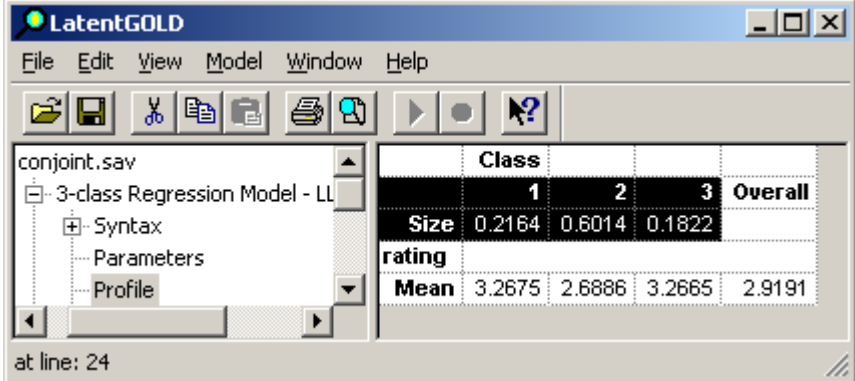

#### **Figure 1-11: Profile Output with Class Sizes Highlighted for Unrestricted Model**

### *Restricting Certain Effects to be Zero or Class Independent*

The syntax allows substantial flexibility in placing restrictions on the model parameters. To view the specification generated automatically from the restricted GUI model:

 $\triangleright$  Select the model name '3-class restricted model'

The syntax appears in the Contents Pane.

#### **Figure 1-12: Syntax Equations for 3-class Restricted Model**

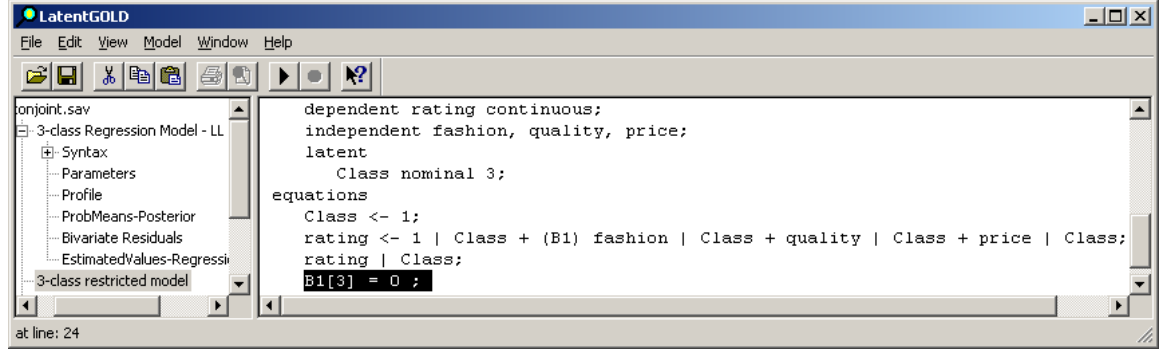

Notice that an additional equation appears that embodies the parameter restriction.  $B1(3) = 0$  states that the parameter B1 for latent class 3 is set to 0. The B1 coefficients are defined in the regression equation by adding '(B1)' as part of the conditional effect term for the predictor FASHION. This defines 3 B1 parameters, one for each class. These parameters are referenced as B1[1], B1[2] and B1[3]. By restricting  $B1[3] = 0$ , this serves to define latent class 3 as the one for which the B1 effect is zero.

To estimate this model,

- $\triangleright$  select **o** on the toolbar
- $\triangleright$  Select the data file name to see how the models compare.

**Figure 1-13: Model Summary Display**

| <b>O</b> LatentGOLD    |           |       |             |                                                        |     |                           |        |              |                                    |      |                             |                |  |
|------------------------|-----------|-------|-------------|--------------------------------------------------------|-----|---------------------------|--------|--------------|------------------------------------|------|-----------------------------|----------------|--|
| Edit<br>File           | View      | Model | Window Help |                                                        |     |                           |        |              |                                    |      |                             |                |  |
|                        |           | 太阳日   | 图图          |                                                        | -21 |                           |        |              |                                    |      |                             |                |  |
| $\Box$<br>conjoint.sav |           |       |             |                                                        |     |                           |        |              | ш                                  |      | BIC(LL)   Npar   Class.Err. | $\mathbf{R}^2$ |  |
|                        |           |       |             | $\overline{H}$ 3-class Regression Model - LL = -4673.1 |     | 3-class Regression Model: |        |              | Syntax (1) : -4673.1765 :9448.2079 | 17 : | 0.0992 0.6032               |                |  |
|                        |           |       |             | $\Box$ 3-class restricted model - LL = -4674.12        |     | 3-class restricted model  |        |              | Syntax (2) -4674.1228 9444.1091    | 16   |                             | 0.1025 i0.6025 |  |
|                        | 田· Syntax |       |             |                                                        |     |                           | Model3 | Syntax $(3)$ |                                    |      |                             |                |  |
|                        |           |       |             |                                                        |     |                           |        |              |                                    |      |                             |                |  |
|                        |           |       |             |                                                        |     |                           |        |              |                                    |      |                             |                |  |

The restricted model has one fewer parameter (Npar = 16 vs. 17 for the unrestricted model), is preferred according to the BIC (9444 vs. 9448) and both models have an  $R^2 = .60$ .

 $\triangleright$  Select 'Profile' to view the class sizes:

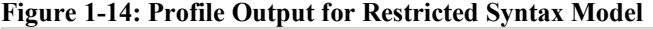

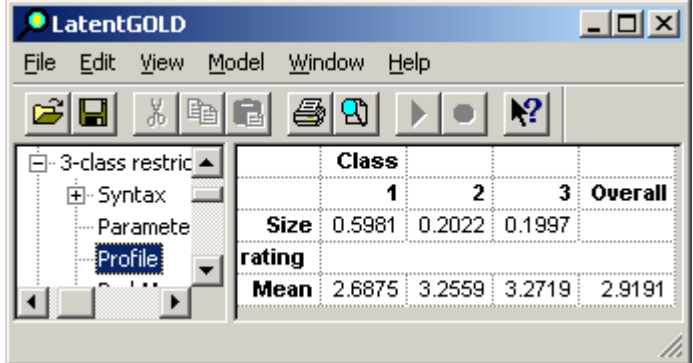

The Figure above shows that the largest class is now the first class. If we re-estimated this restricted model again, classes 1 and 2 may be reversed, but class 3 will remain as class 3 because of the restriction. Comparing the Parameter output between the 2 models, you will find that the parameter estimates did not change much, if you keep in mind that the ordering of the classes may have changed.

 $\triangleright$  Select 'EstimatedValues-Regression' to view the expected ratings.

**Figure 1-15: EstimatedValues Regression Output**

| O LatentGOLD                  |             |               |                 |              |        |                      |        |                | $\Box$ o $\Box$ |
|-------------------------------|-------------|---------------|-----------------|--------------|--------|----------------------|--------|----------------|-----------------|
| Edit<br>Model<br>File<br>View | Window      | Help          |                 |              |        |                      |        |                |                 |
| ‰<br>en<br>Ē.                 | Ð           |               | $\cdot^{\circ}$ |              |        |                      |        |                |                 |
| conjoint.sav                  |             |               |                 | <b>Class</b> |        | э                    | 31     | <b>Overall</b> | <b>Observed</b> |
| 由-3-class Regressi            | lfashion    | quality price |                 | rating       |        |                      |        |                |                 |
| 3-class restricted<br>μ       | Traditional |               | Low Lower       |              | 2.1202 | 2.8639               | 2.4482 | 2.3361         | 2.2825          |
| 国·Syntax                      | Traditional |               | Low Higher      |              | 1.1907 | 1.6150               | 1.8086 | 1.3999         | 1.5225          |
| --- Parameters                | Traditional |               | High Lower      |              | 2.2526 | 4.0705               | 4.7352 | 3.1159         | 2.9825          |
| ⊸ Profile                     | Traditional |               | High Higher     |              |        | 1.3230 2.8215        | 4.0956 | 2.1797         | 2.2700          |
| -- ProbMeans-F                | Modern      |               | Low : Lower     |              |        | 4.0520 3.6902        | 2.4482 | 3.6586         | 3.8225          |
| — Bivariate Rei               | Modern      |               | Low Higher      |              |        | $3.1224 \div 2.4413$ | 1.8086 | 2.7223         | 2.4900          |
| ≔ EstimatedVa <del>v</del>    | Modern      |               | High Lower      |              | 4.1843 | 4.8968               | 4.7352 | 4.4384         | 4.4600          |
|                               | Modern      |               | High Higher     |              |        | 3.2548 3.6479        | 4.0956 | 3.5022         | 3.5200          |
|                               |             |               |                 |              |        |                      |        |                |                 |

Since the ratings for class 3 are not affected by FASHION, we see that the expected rating for this class is the same when evaluating Traditional vs. Modern shoes of the same PRICE and QUALITY. This is not the case for classes 1 or 2.

## *Inclusion of Covariates in Model*

Next, we will expand the model for the classes to include the covariates. Main effects for the covariates could be specified in the GUI, and a syntax model could have been generated as before. But here, we will use the syntax to specify both main effects and interaction effects for the covariates.

- $\triangleright$  Select 'Model 3' to view a copy of the syntax for the 3-class restricted model in the Syntax Editor.
- $\triangleright$  Scroll down to the Independent Variables Section.
- Type ", age, sex' to include the covariates AGE and SEX as additional independent variables (see Figure 1-16B). Alternatively, if you right click in the Contents Pane, you can retrieve a list of data file variables from which you can select the covariates and the variable names will be copied to the syntax (see Figure 1-16A)
- $\triangleright$  Type " + age + sex + age sex" to include the main effects and interaction effect of the covariates in the model for classes.
- $\triangleright$  Select **b** on the toolbar to estimate this model.

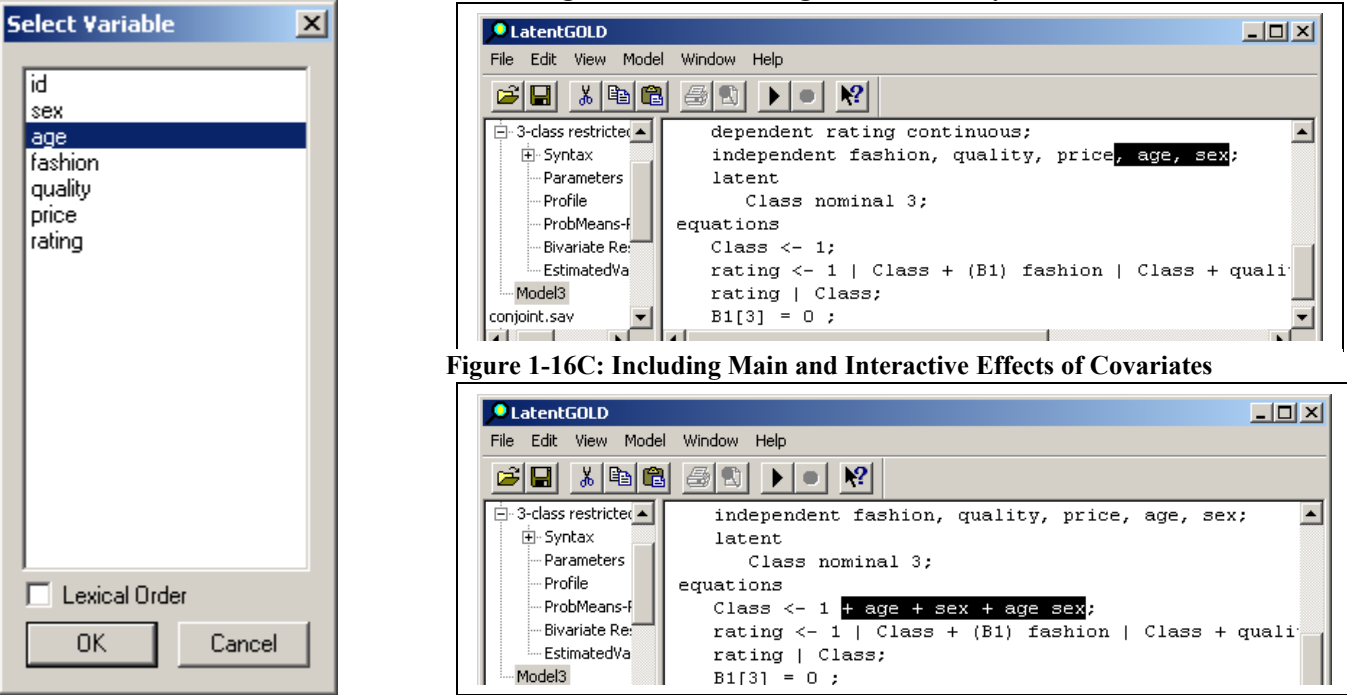

**Figure 1-16A: List of Data File Variables Figure 1-16B: Including Covariates in Syntax Editor**

- $\triangleright$  Select 'Model 4' to view a copy of the syntax for the last model estimated.
- Scroll down to the Model for classes.
- $\triangleright$  Remove the interaction effect.
- $\triangleright$  Select **D** on the toolbar to estimate this model.
- $\triangleright$  Select the data file to compare all models.

**Figure 1-17: Model Summary Comparison of all 4 Models**

| <b>O</b> LatentGOLD                                           |                                       |      |                             | $ \Box$ $\times$ $\vert$          |  |
|---------------------------------------------------------------|---------------------------------------|------|-----------------------------|-----------------------------------|--|
| Edit<br>Model<br><b>View</b><br>Window<br><b>File</b><br>Help |                                       |      |                             |                                   |  |
| 2 <br>品<br>40<br>电临<br>П<br>œ                                 |                                       |      |                             |                                   |  |
| 由-3-class restricted modi ▲                                   | Шŧ                                    |      | BIC(LL)   Npar   Class.Err. | R"i                               |  |
| Model3 - LL = -4634.7<br>3-class Regression Model<br>田        | Syntax (1) : -4673.1765 : 9448.2079 : | 17 i |                             | $0.0992$ $ 0.6032 $               |  |
| Model4 - LL = -4634.9<br>3-class restricted model<br>Fŀ       | Syntax (2) -4674.1228 9444.1091       | 16   | 0.1025 0.6025               |                                   |  |
| 由 Syntax<br>Model3                                            | Syntax (3) : -4634.7764 :9401.3650 :  | -22  | $0.1080\, \,0.5991$         |                                   |  |
| Parameters<br>Model4                                          | Syntax (4) : -4634.9518 3369.7329     | 20 i |                             | $0.1079 \, \vert 0.5996 \, \vert$ |  |
|                                                               |                                       |      |                             |                                   |  |
|                                                               |                                       |      |                             |                                   |  |

According to the BIC, both Models 3 and 4 are preferred over the models without these covariates. Model 4 provides the best fit suggesting that the interaction effect is not significant.

 $\triangleright$  Select 'Parameters' for Model 4 to display the Parameters output for this model.

Note that the covariates AGE and SEX are both significant in the Model4.

| <b>세계 3</b><br>Ê<br>4<br>Н                  | ₩                              |              | Q                            |                                  |                       |               |            |           |           |    |                     |
|---------------------------------------------|--------------------------------|--------------|------------------------------|----------------------------------|-----------------------|---------------|------------|-----------|-----------|----|---------------------|
| bonioint.sav                                |                                |              | <b>Regression Parameters</b> |                                  |                       |               |            |           |           |    |                     |
| 由-3-class Regression Model                  |                                |              | term                         |                                  | coef                  | s.e.          | z-value    | p-value   | Wald(0)   | ďf | p-value             |
| 由-3-class restricted model -                | $Class(1) \leftarrow 1$        |              |                              |                                  |                       | 0.4379 0.4140 | 1.0579     | 0.29      | 9.4144    | 2  | 0.0090              |
| 向· Model3 - LL = -4634.7764                 | $Class(2) \leftarrow 1$        |              |                              |                                  | 0.8073 0.4837         |               | 1.6691     | 0.095     |           |    |                     |
| 白- Model4 - LL = -4634,9518                 | $Class(3) \leftarrow 1$        |              |                              |                                  | $-1.2452 \div 0.4062$ |               | $-3.0655$  | 0.0022    |           |    |                     |
| 国·Syntax                                    | $\textsf{Class}(1) \leftarrow$ |              | age                          |                                  | $-0.7406$ 0.1215      |               | $-6.0952$  | $1.1e-9$  | 40.5072   | 21 | $1.6e-9$            |
| Parameters                                  | $Class(2) \leftarrow$          |              | age                          |                                  | 0.3608 0.1456         |               | 2.4785     | 0.013     |           |    |                     |
| --- Profile                                 | Class(3) $\leftarrow$          |              | age                          |                                  | 0.3798 0.1157         |               | 3.2833     | 0.0010    |           |    |                     |
| ProbMeans-Posterior                         | $Class(1) \leftarrow$          |              | sex                          |                                  |                       | 0.9220 0.2455 | 3.7559     | 0.00017   | 17.4367   | 21 | 0.00016             |
| Bivariate Residuals                         | Class(2) $\leftarrow$          |              | sex                          |                                  | -1.1579 0.2936        |               | $-3.9438$  | $8.0e-5$  |           |    |                     |
| EstimatedValues-Regrl<br>Model <sub>5</sub> | $Class(3) \leftarrow$          |              | sex                          |                                  |                       | 0.2358 0.2114 | 1.1153     | 0.26      |           |    |                     |
| conjoint.sav                                | rating                         | $\leftarrow$ | -1                           | Class(1)                         | 0.8793 0.1432         |               | 6.1403     | 8.2e-10   | 175.0570  | 3. | 1.0e-37             |
| 由 3-class Regression Model                  | rating                         | $\leftarrow$ | -1                           | Class(2)                         | 1.8380 0.2636         |               | 6.9735     | $3.1e-12$ |           |    |                     |
| 面~3-class restricted model -                | rating                         | $\leftarrow$ | 11                           | Class(3)                         | 1.1665 0.2072         |               | 5.6298     | $1.8e-8$  |           |    |                     |
| ≒ Model3                                    | rating                         | $\leftarrow$ | fashion                      | Class(1)                         | 2.0197 0.0547         |               | 36.9571    | 5.6e-299  | 1371.4311 |    | 2 1.6e-298          |
|                                             | rating                         | $\leftarrow$ | fashion :                    | Class(2)                         | 1.1464 0.1276         |               | 8.9809     | 2.7e-19   |           |    |                     |
|                                             | rating                         |              | $\leftarrow$ ifashion        | Class(3)                         | 0.0000                |               |            |           |           |    |                     |
|                                             | rating                         |              | $\leftarrow$ auality         | Class(1)                         | $0.0609 \t0.0550$     |               | 1.1085     | 0.27      | 631.8467  |    | $3:1.3e-136$        |
|                                             | rating                         |              | $\leftarrow$ auality         | Class(2)                         | 0.8792 0.1304         |               | 6.7396     | 1.6e-11   |           |    |                     |
|                                             | rating                         | $\leftarrow$ | quality                      | Class(3)                         | 2.1701                | 0.0865        | 25.0870    | 6.9e-139  |           |    |                     |
|                                             | rating                         | $\leftarrow$ | price                        | Class(1)                         | $-0.8967$ 0.0534      |               | -16.7983   | 2.5e-63   | 713.8296  |    | $3:2.1e-154$        |
|                                             | rating                         | $\leftarrow$ | price                        | <b>Class(2)</b> $-1.2039$ 0.0958 |                       |               | $-12.5723$ | 3.0e-36   |           |    |                     |
|                                             | rating                         | $\leftarrow$ | price                        | $Class(3)$ -0.7409 0.0803        |                       |               | $-9.2232$  | 2.9e-20   |           |    |                     |
|                                             | Variances                      |              |                              |                                  |                       |               |            |           |           |    |                     |
|                                             |                                |              | term                         |                                  | coef                  | s.e.          | z-value    | p-value   | Wald(0)   | df | p-value             |
|                                             | rating                         |              |                              | Class(1)                         | 0.8912 0.0353         |               | 25.2722    | 6.5e-141  | 1409.0247 |    | $3 \div 3.2e - 305$ |
|                                             | rating                         |              |                              | Class(2)                         | 1.0457 0.0635         |               | 16.4766    | 5.4e-61   |           |    |                     |
|                                             | rating                         |              |                              | Class(3)                         | 0.8325 0.0501         |               | 16.6072    | 6.2e-62   |           |    |                     |

**Figure 1-18: Parameters Output Showing Significance of Main Effects for Covariates (highlighted)**

 $\triangleright$  Select 'Bivariate Residuals' for Model4 to display these statistics

Note that the BVRs for both covariates are small, suggesting that the assumption that the relationship between the covariates and dependent variable is explained by the latent classes. The BVRs are not available in the GUI for regression models. If one or more of these BVRs were large, the covariate(s) with the large BVRs could be included also as a predictor in the regression model.

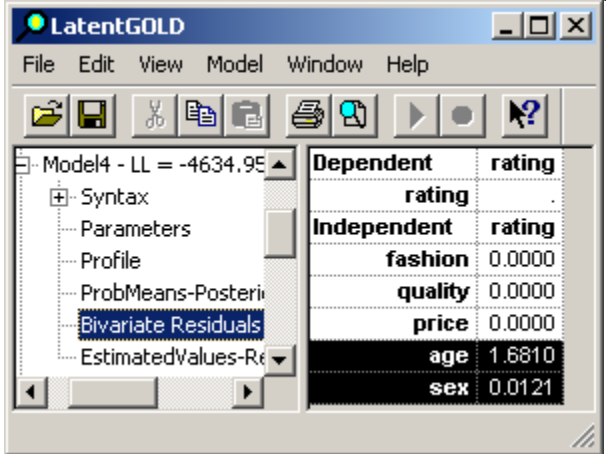

**Figure 1-19: Bivariate Residuals – Regression Display for Model with Covariates**